## **3. M2 menetrend**

A budapesti közlekedést felügyelő központ a metró kettes vonalát vizsgálta egy hétköznap 9 és 10 óra között. A feladata a forrásállományban rendelkezésre álló közlekedési mérési adatok elemzése a megadott szempontok alapján.

Táblázatkezelő program segítségével oldja meg a következő feladatokat!

*A megoldás során vegye figyelembe a következőket!*

- *Segédszámításokat az S oszloptól jobbra végezhet.*
- *Amennyiben lehetséges, a megoldás során képletet, függvényt, hivatkozást használjon, hogy az alapadatok módosítása esetén is a kívánt eredményeket kapja!*
- *A részfeladatok között van olyan, amely egy korábbi kérdés eredményét használja fel. Ha a korábbi részfeladatot nem sikerült teljesen megoldania, használja a megoldását úgy, ahogy van, vagy írjon be egy valószínűnek tűnő eredményt, és azzal dolgozzon tovább! Így ugyanis pontokat kaphat erre a részfeladatra is.*
- 1. Töltse be a tabulátorokkal tagolt, UTF-8 kódolású *m2forras.txt* szövegfájlt a táblázatkezelő munkalapjára az *A1*-es cellától kezdődően! Munkáját *kettesmetro* néven mentse el a táblázatkezelő alapértelmezett formátumában!

A táblázatban rendelkezésre állnak az állomások nevei, távolságai az előző állomástól, a járat száma a *C1:P1* cellákban és alatta a szerelvények állomásra érkezési időpontjai.

- 2. A *C13:P13* tartomány celláiba határozza meg az egyes szerelvények menetidejét végállomástól végállomásig!
- 3. A *C17:P26* tartomány celláiba írassa ki, hogy az egyes szerelvényeknek mennyi a menetideje az előző állomáshoz képest!
- 4. Határozza meg az állomások közötti menetidőkre vonatkozóan a *Q17:Q26* tartomány celláiba a menetidők átlagát!
- 5. Az *R17:R26* tartomány celláiba számítsa ki, hogy mennyi a különbség az adott szakaszon leggyorsabb és leglassabb szerelvény menetideje között!
- 6. Az *A28:B33* tartományban a feliratok melletti cellák értékét függvények segítségével határozza meg az alábbiak figyelembevételével!
	- a. Írassa ki a *B28* cellába az M2 metró állomásainak számát "db" mértékegységgel és a *B29* cellába a két végállomás távolságát!
	- b. Határozza meg a *B30* és a *B31* cellákba a legkisebb és a legnagyobb távolságot két állomás között!
	- c. A távolságokat méterben, "m" mértékegységgel jelenítse meg!
	- d. A *B32* cellába határozza meg, hogy a vizsgált időszakban mennyi volt a legnagyobb menetidő a két végállomás között, a *B33* cellába pedig azt, hogy ez melyik járatszámhoz tartozott!
- 7. A számított értékeket tartalmazó cellákban alkalmazzon zöld betűszínt!
- 8. Az *A1* és az *A15* cellában a betűméret 16 pontos legyen! Az első sor és az első oszlop szövegét formázza a minta alapján! A többi cellában az adatok igazítása maradjon az alapértelmezett!
- 9. Az *A1:P13* tartomány celláit szegélyezze vékony vonallal, az első és utolsó sort az alapértelmezettnél vastagabb vonallal keretezze! A táblázatban más cella ne legyen szegélyezett! Az oszlopok szélességét állítsa a minta szerint!

10. Készítsen oszlopdiagramot a munkalap 26. sora alá, a *C:R* oszlopok szélességében, mely megmutatja az állomások közötti menetidők legnagyobb eltéréseit!

- A diagramon ne legyen jelmagyarázat!
- A cím "Szakaszidők eltérése" legyen!
- Minden megálló neve látszódjon a vízszintes tengelyen!
- Az oszlopok színét állítsa zöldre a legmagasabb oszlop kivételével, amely piros (vörös) színű legyen!

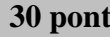

## **Minta:**

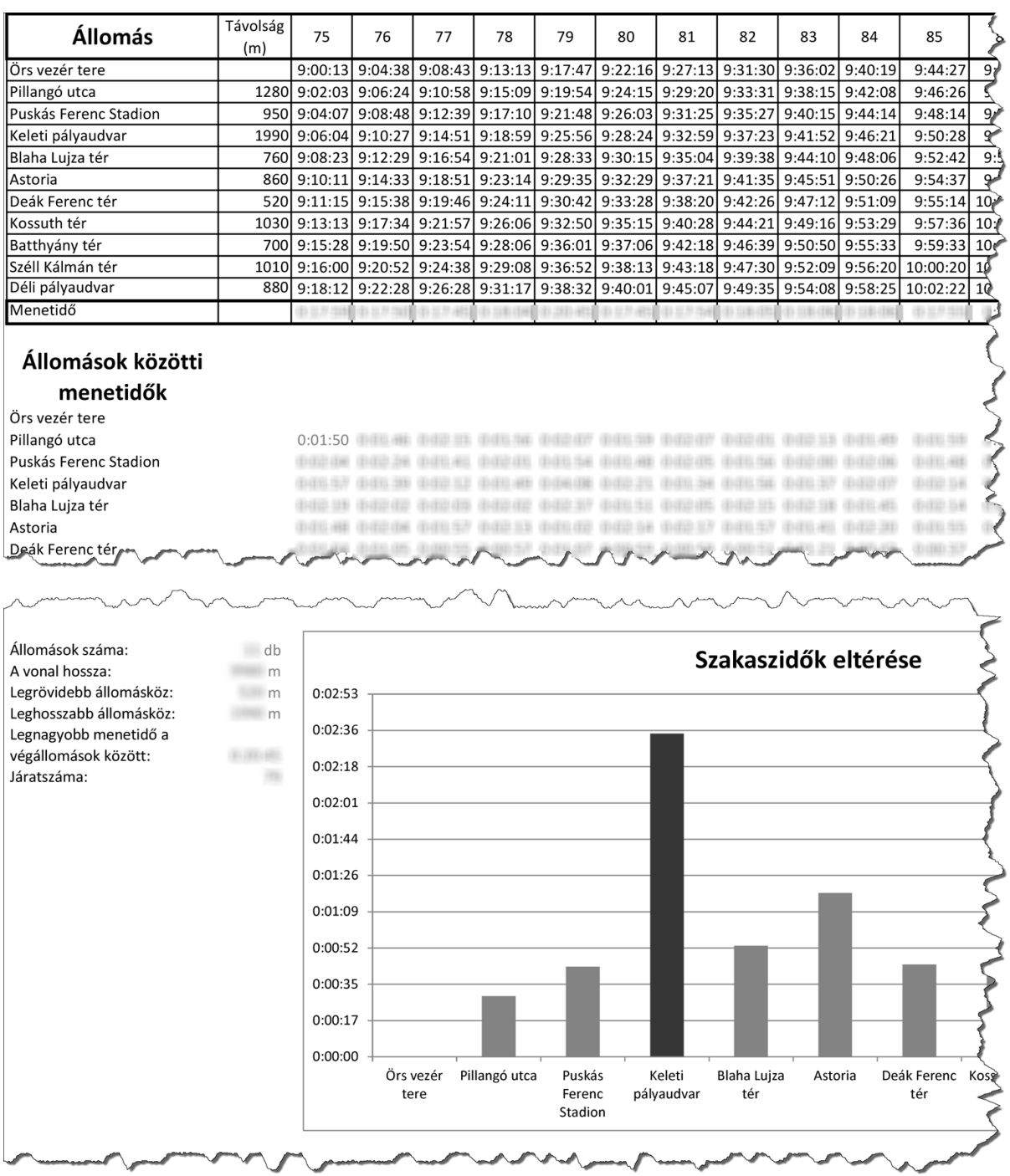